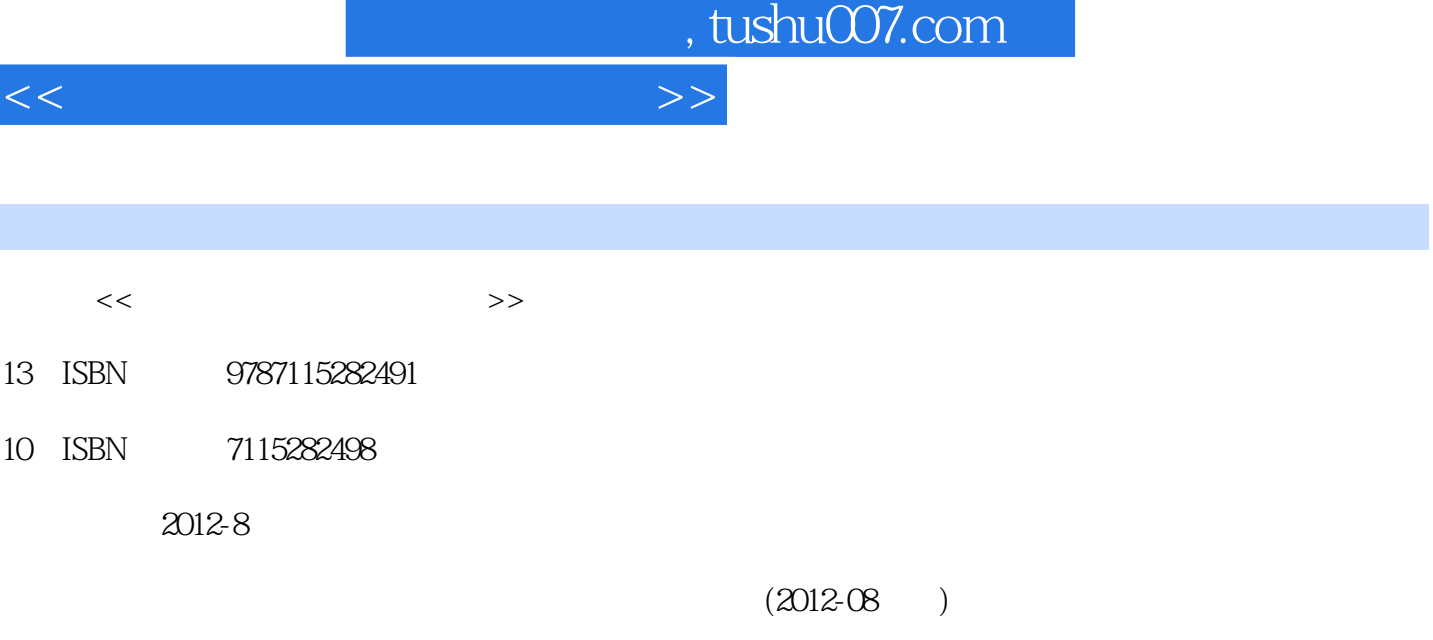

页数:324

PDF

更多资源请访问:http://www.tushu007.com

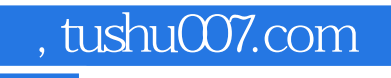

## $<<\frac{1}{2}$

 $21$ 

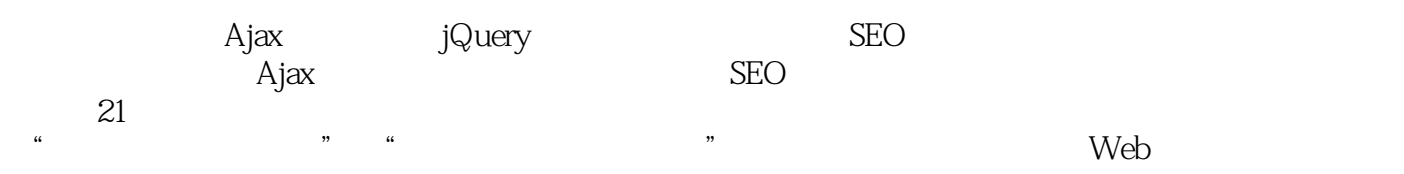

## $<<\frac{1}{2}$

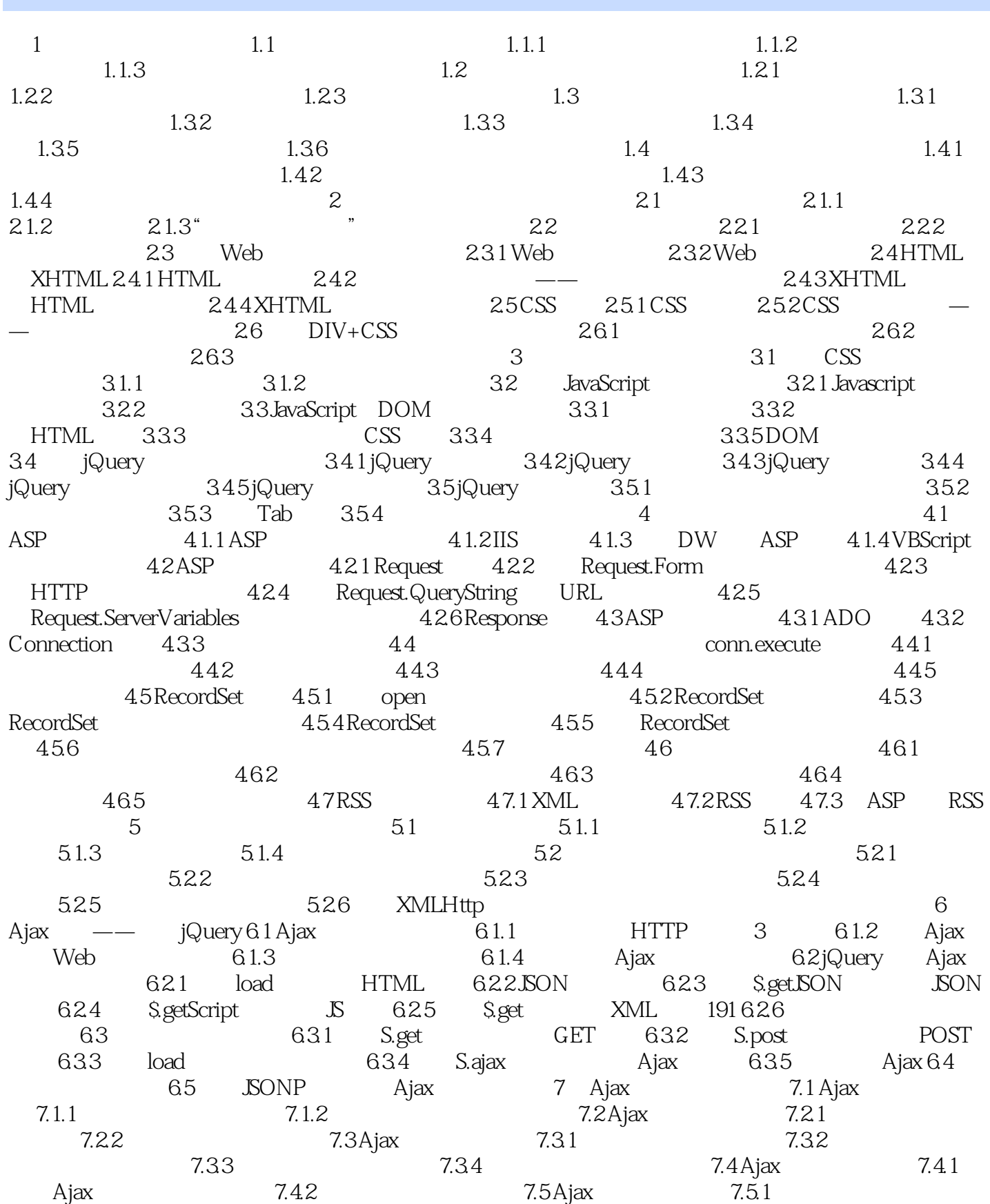

 $,$  tushu007.com

## $<<\frac{1}{2}$

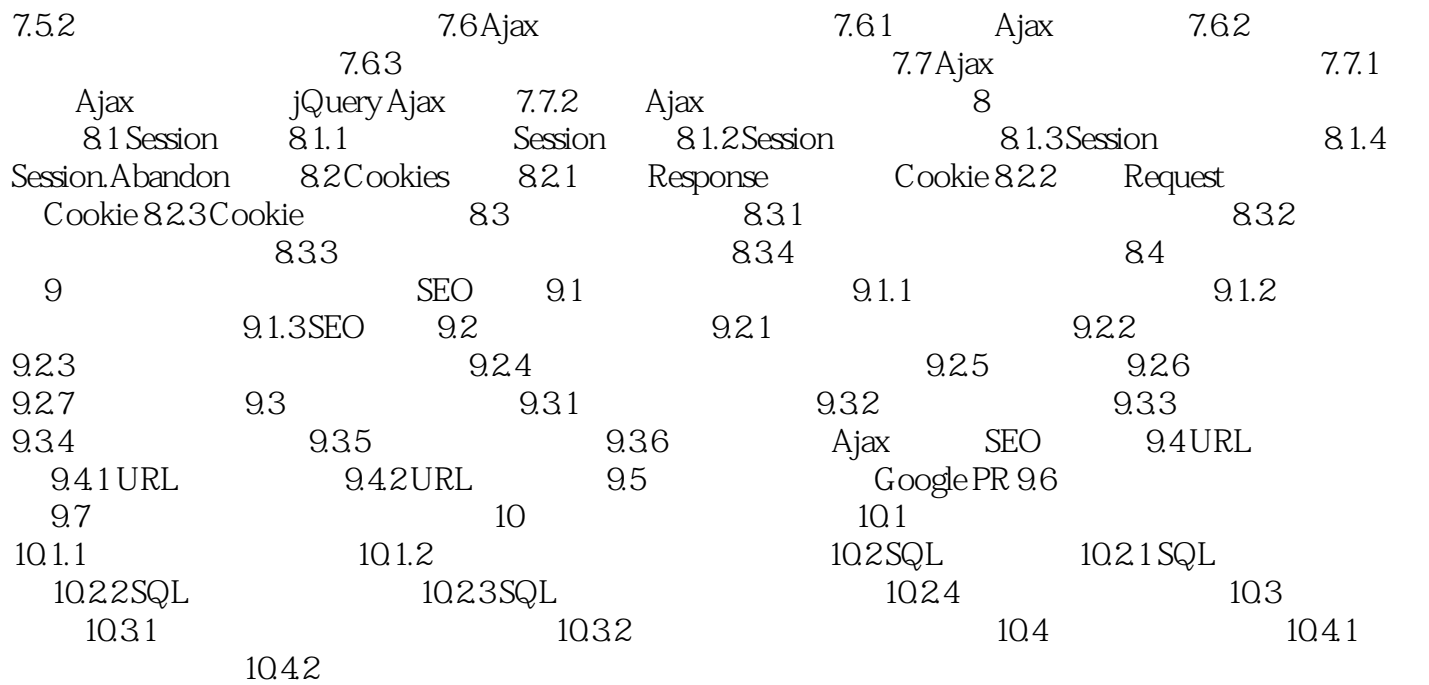

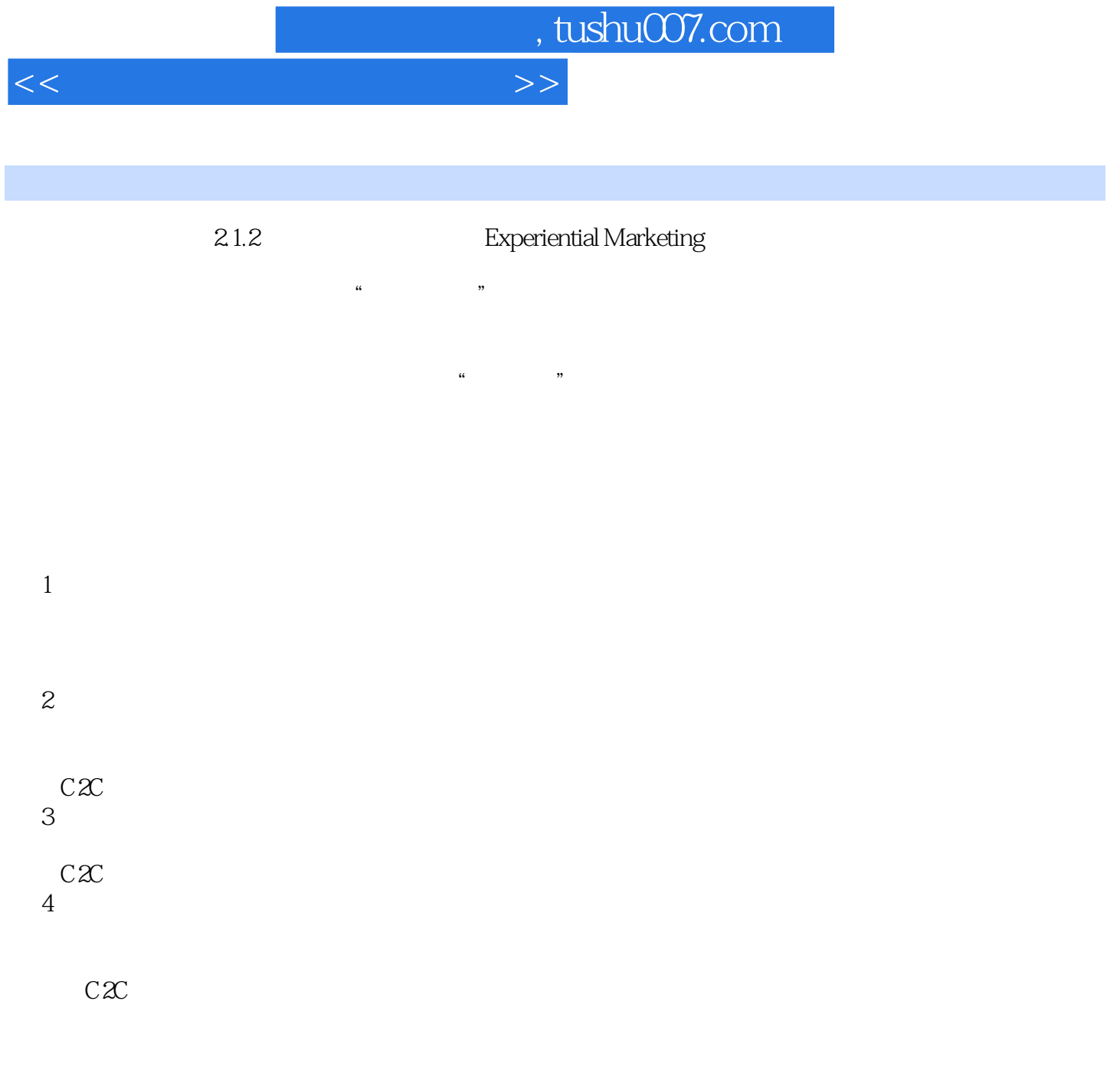

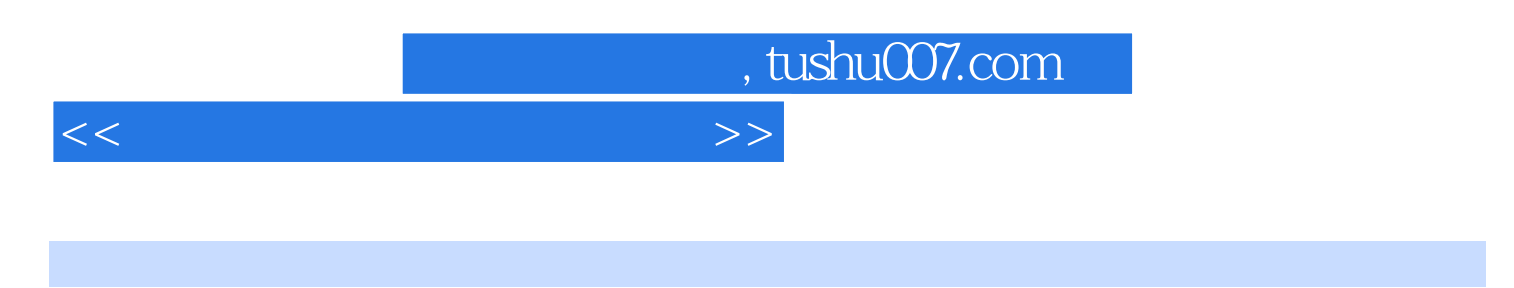

 $21$ 子商务网站开发"、"网页设计与网站建设"等课程的教材,也可作为Web编程的培训类教材,还可

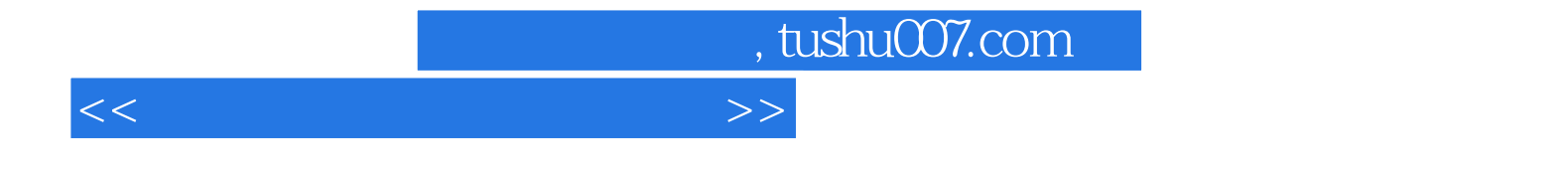

本站所提供下载的PDF图书仅提供预览和简介,请支持正版图书。

更多资源请访问:http://www.tushu007.com